## **Corriger Exercice 2 (2002)**

#### **Question 1**

- a)  $Op(ACTION: Buy(x), PRECOND: At(agent, store) \wedge Sells(store, x) \wedge Have(CC),$  $EFFECT : Have(x))$
- b)  $Op(ACTION: PickUp(x), PRECOND: Portable(x) \wedge At(agent, loc) \wedge At(x, loc),$  $EFFECT : Have(x))$
- c)

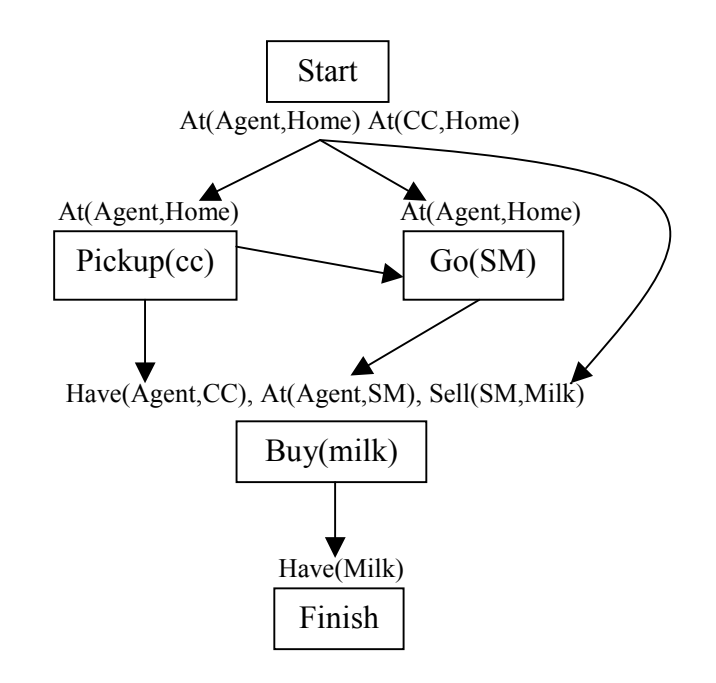

d) Lorsque l'agent explore un « plan partiel » où il quitte la maison (Go(SM)) sans la carte de crédit, il ne travaille pas inutilement pour autant! Il est dans ce cas dans une position où il reste une précondition à remplir (Have(Agent,CC)). Il n'a qu'à rajouter l'action PickUp(CC). **Ce qui est intéressant dans un plan partiel, c'est que l'ordre d'insertion des étapes n'a rien à voir avec l'ordre d'exécution du plan!** L'action PickUp(CC) peut donc être insérée avant Go(SM) pour respecter la précondition At(Agent,Home).

### **Question 2**

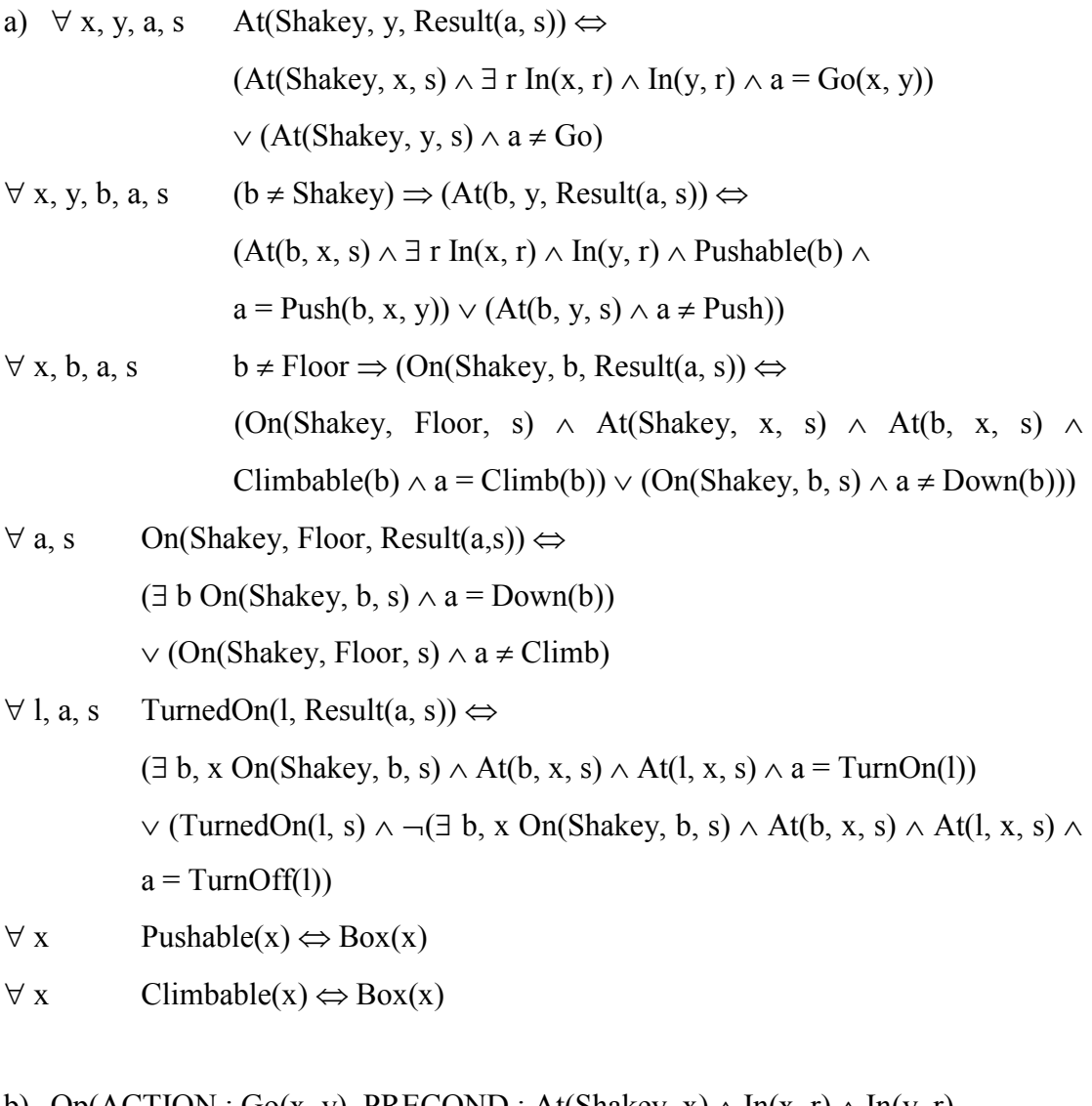

b) Op(ACTION : Go(x, y), PRECOND : At(Shakey, x)  $\wedge$  In(x, r)  $\wedge$  In(y, r),

```
EFFECT: At(Shakey, y) \land \neg (at(Shakey, x)))
```
Op(ACTION: Push(b, x, y), PRECOND: At(Shakey, x)  $\land$  At(b, x)  $\land$  Pushable(b)  $\wedge$  In(x, r)  $\wedge$  In(y, r),

EFFECT: At(b, y)  $\land$  At(Shakey, y)  $\land$   $\neg$ At(b, x)  $\land$   $\neg$ At(Shakey, x))

- Op(ACTION: Climb(b), PRECOND: At(Shakey, x)  $\land$  At(b, x)  $\land$  Climbable(b), EFFECT: On(Shakey, b)  $\land \neg On(Shakey, Floor)$ )
- Op(ACTION: Down(b), PRECOND: On(Shakey, b),

```
EFFECT: On(Shakey, Floor) \land \neg On(Shakey, b))
```
Op(ACTION: TurnOn(l), PRECOND: On(Shakey, b)  $\land$  At(Shakey, x)  $\land$  At(l, x), EFFECT: TurnedOn(l)) Op(ACTION: TurnOff(l), PRECOND: On(Shakey, b)  $\land$  At(Shakey, x)  $\land$  At(l, x), EFFECT:  $\neg$ TurnedOn(1))

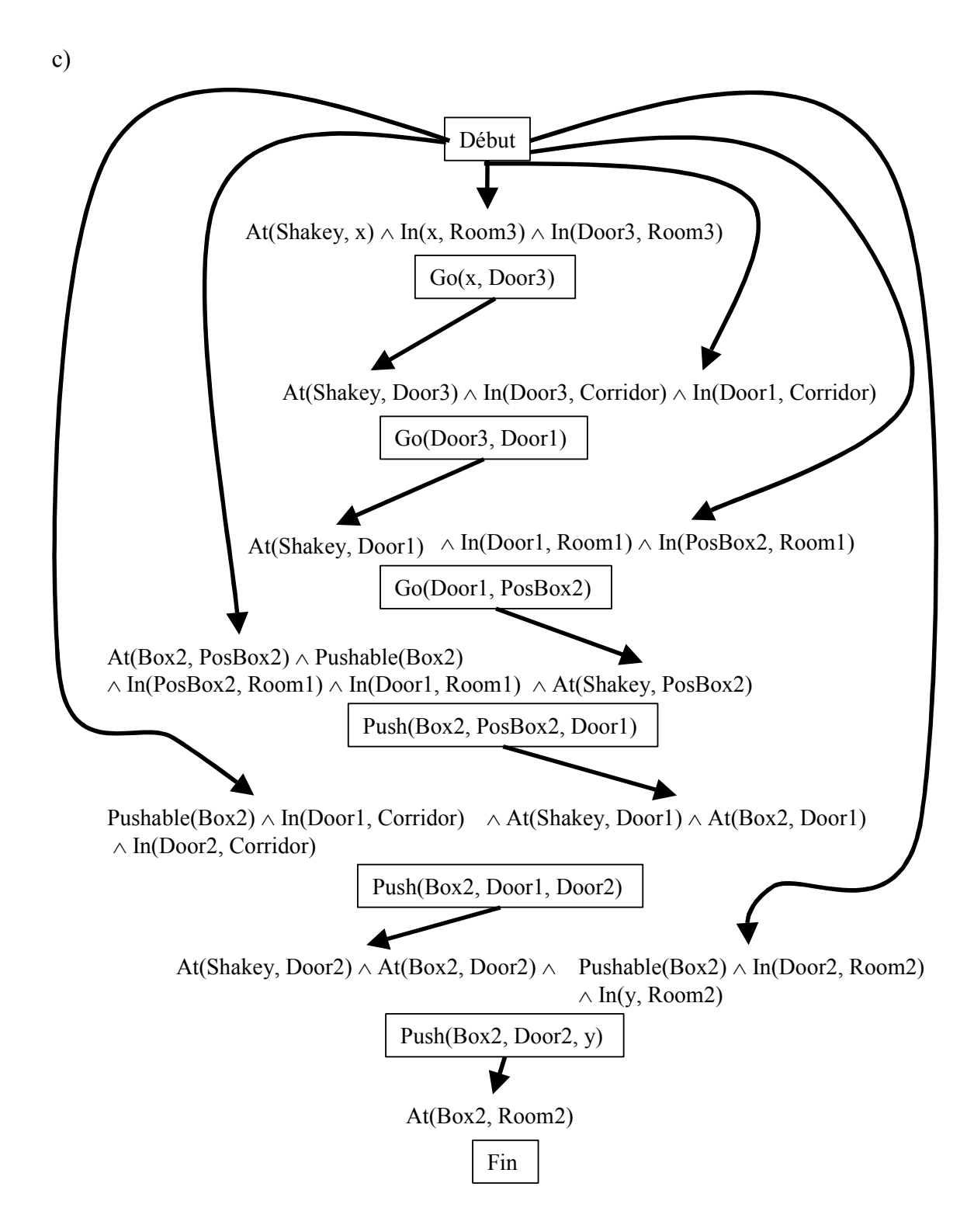

d) Comme on peut le voir sur le plan précédent, l'agent doit accomplir 3 actions *Go* et 3 actions *Push* pour chacune des boîtes. Pour ces 6 actions, il y a 24 pré-conditions à remplir. Dans l'algorithme de planification de la page 356, on peut voir qu'il y a une

boucle principale. L'algorithme effectue un tour de boucle pour chacune des préconditions, ce qui donne 24 tours de boucle. La seule autre boucle dans l'algorithme est pour la gestion des conflits. Toutefois, comme il n'y a qu'un plan possible par boîte, et que les plans ne peuvent pas vraiment être effectué en parallèle, c'est-à-dire que l'agent devra déplacer les boîtes une par une, alors on peut faire la supposition qu'il n'y aura que très de conflits ou même aucun. En fin de compte, on arrive donc à 24 tours pour une boîte fois n boîtes plus la pré-condition pour l'état de fin. Ce qui donne : 24n + 1. Ceci donne donc une complexité dans l'ordre de n, O(n). Il est à noter toutefois que la constante cachée sera très grande, due aux nombreuses étapes effectuées à chaque tour, mais que cette constante est indépendante du nombre de boîtes.

#### **Question 3**

a)

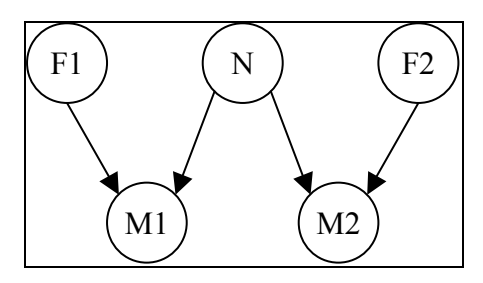

b)

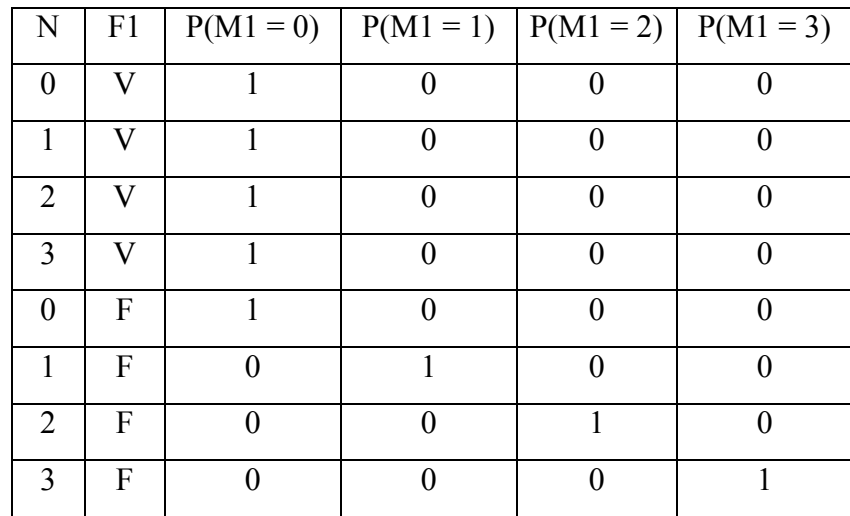

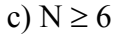

# **Question 4**

 $P(\text{E} \cdot \text{net}) = 0.7$  $P(+ |$  Enceinte) = 0,99  $P(+ \mid \neg$ Enceinte) = 0,001  $P(+) = P(+ |$  Enceinte) \* P(Enceinte) + P(+  $|$  -Enceinte) \* P(-Enceinte)  $= 0.99 * 0.7 + 0.001 * 0.3$  $= 0,6933$  $P(\text{Encode} | +) = (P(+ | \text{Encode}) P(\text{Encode})) / P(+)$  $=(0.99 * 0.7) / 0.6933$  $= 0,999567287$